Desarrollo de un prototipo Arduino - Móvil y Geoposicional en el área de la Telemedicina para el monitoreo remoto de personas diabéticas a través de la red celular

MSc. Yair Enrique Rivera Julio ISBN: 978-958-58187-7-4

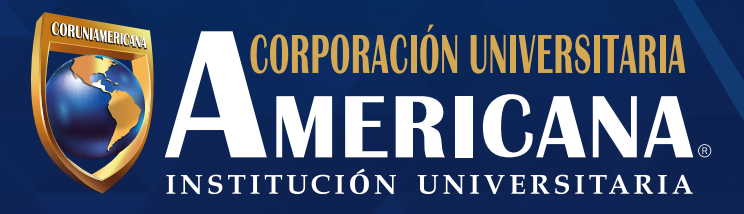

[IR AL INDICE](#page-4-0)

Rivera Julio, Yair Enrique.

Desarrollo de un prototipo Arduino-móvil y geoposicional en el área de la telemedicina para el monitoreo remoto de personas diabéticas a través de la red celular / Yair Enrique Rivera Julio. Barranquilla : Corporación Universitaria Americana, 2014.

> 40 p. ; xx cm. ISBN: 978-958-58187-7-4

1. Medicina – Aparatos e instrumentos. 2. Telemedicina. I. Tít.

616.462 R621 2014 cd 21 ed.

Corporación Universitaria Americana-Sistema de Bibliotecas

Presidente JAIME ENRIQUE MUÑOZ

Rectora Nacional ALBA LUCÍA CORREDOR GÓMEZ

Rector Sede Medellín ALBERT CORREDOR GÓMEZ

Vicerrector Académico LÁSTER ALFONSO GUTIÉRREZ CUADRO

Director Centro de Investigaciones JUAN CARLOS MIRANDA

Director de Publicaciones CARLOS FEDERICO MIRANDA MEDINA.

Desarrollo de un prototipo Arduino móvil y geoposicional en el área de la Telemedicina para el monitoreo remoto de personas diabéticas a travès de la red celular.. Por: MSc. Yair Enrique Rivera Julio © No. 6 - 2014 ISBN: 978-958-58187-7-4

Todos los derechos reservados. Ninguna parte de esta publicación puede ser reproducida, almacenada en sistema recuperable o transmitida en ninguna forma o por medios electrónico, mecánico, fotocopia, grabación, u otra, sin la previa autorización por escrito de Sello Editorial Coruniamericana y del autor. Los conceptos expresados en este documento son responsabilidad exclusiva del autor y no necesariamente corresponden con los de la Corporación Universitaria Americana y da cumplimiento al Depósito Legal según lo establecido en la Ley 44 de 1993, los Decretos 460 del 16 de Marzo de 1995, el 2150 de 1995, el 358 de 2000 y la Ley 1379 de 2010.

Sello Editorial Coruniamericana Calle 72 No. 41C-64 selloeditorialcoruniamericana@coruniamericana.edu.co

### **DESARROLLO DE UN PROTOTIPO ARDUINO-MOVIL EN EL AREA DE LA TELEMEDICINA PARA EL MONITOREO REMOTO DE PERSONAS DIABETICAS A TRAVÉS DE LA RED CELULAR**

**GRUPO DE INVESTIGACIÓN**

**AGLAIA COL0081361**

**EJECUTORES**

**COORDINADOR DEL PROYECTO: MSC. YAIR ENRIQUE RIVERA JULIO**

**ESTUDIANTE DE OCTAVO SEMESTRE**

## **DE INGENIERÍA DE SISTEMAS**

## **TRABAJO DE INFORME FINAL DE INVESTIGACIÓN DIRIGIDO AL DEPARTAMENTO DE INVESTIGACIONES**

**CORPORACIÓN UNIVERSITARIA AMERICANA**

**BARRANQUILLA, COLOMBIA**

**2014**

# Contenido

<span id="page-4-0"></span>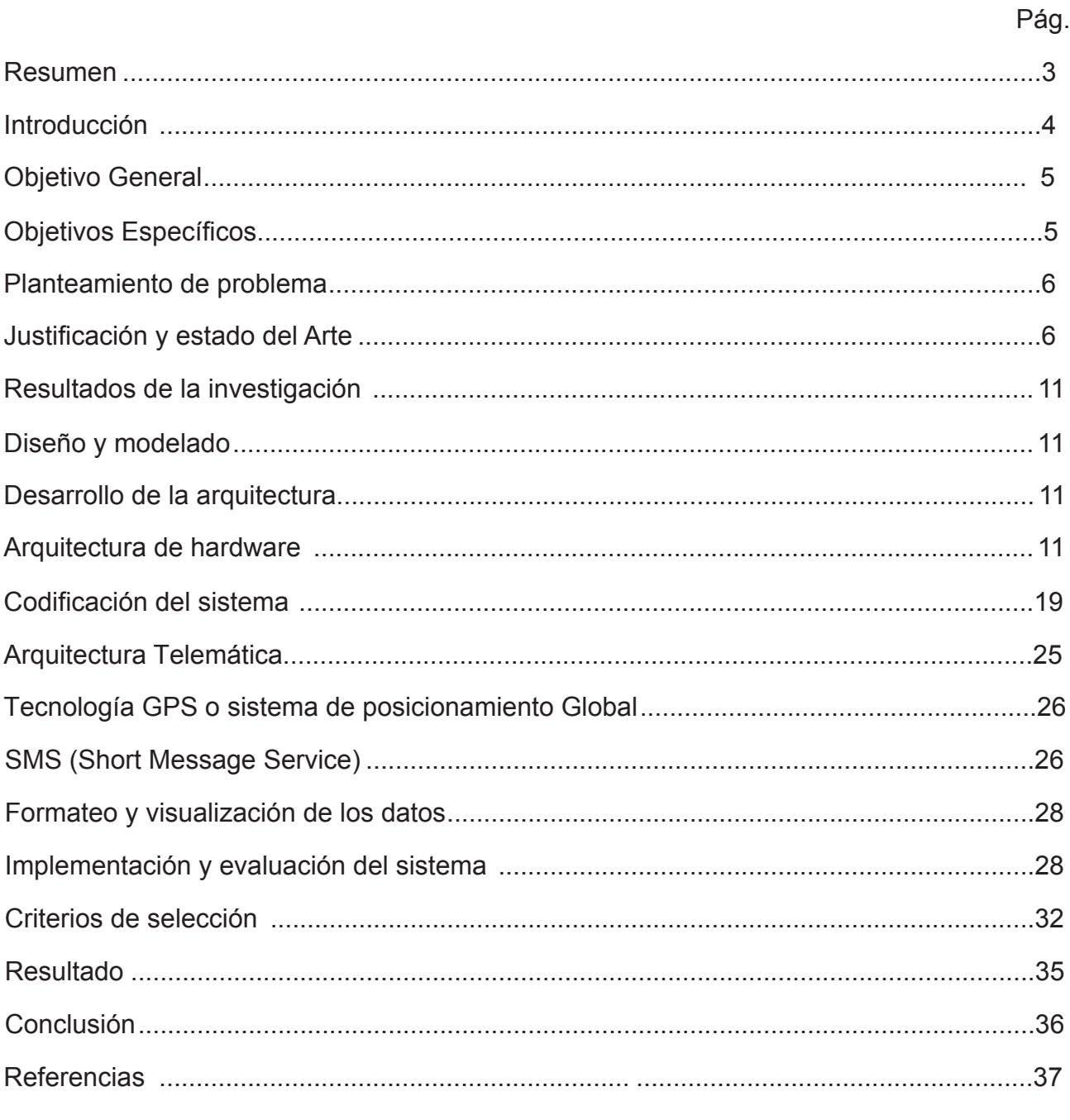

#### <span id="page-5-0"></span>**RESUMEN**

La iniciativa del proyecto es desarrollar un prototipo electrónico móvil inalámbrico basado en la controladora programable Arduino, un dispositivo especializado para monitorear remotamente a través de sensores especializados los niveles de glucosa en la sangre. Este dispositivo va ligado a un chip capaz de determinar por radionavegación, la ubicación del individuo dado por un sistema básico de geo posicionamiento, paralelamente el dispositivo se conecta a la red celular, utilizando los canales del sistema GSM, permitiendo las ventajas del envío de mensajes instantáneos, Short Message Service (*SMS*). Toda esta arquitectura telemática combina las ventajas de geo posicionamiento, ubiquidad y movilidad para integrarla al sector de la telemedicina aplicada.

**Palabras clave:** Arduino, Geo posicionamiento, GSM,SMS.

#### <span id="page-6-0"></span>**INTRODUCCIÓN**

El aumento progresivo de enfermedades congénitas especialmente en zonas remotas y apartadas de la geografía colombiana, ha actuado como un catalizador para el desarrollo de iniciativas que apuntan al mejoramiento social, entre los más importantes se encuentra el sistema de telemedicina móvil, es decir una fusión de servicios médicos y nuevas tecnologías de información y comunicación, por eso la necesidad de la universidad Americana, en trabajar como proyección social en el desarrollo de nuevos dispositivos móviles capaces de dar soporte a un monitoreo remoto de personas diabéticas de forma móvil y flexible, esto como consecuencia de que los sistemas tradicionales de telemedicina eran difícilmente integrable con otros dispositivos digitales, lo que implica funcionalidades limitadas y poco funcionales, con el pasar del tiempo surgieron mecanismos digitales pero con un alto precio en el mercado, con costos adicionales en centros de control, así como un sobrecosto en hardware y software especializado, con un alto grado de dificultad en su mantenimiento. Como punto de partida del proyecto es necesario desarrollar toda una infraestructura de comunicación "Open source", la cual garantiza una plena movilidad de la terminal a un valor de implementación con muy bajo costo, con alto grado de funcionalidad y fácilmente integrable con otras infraestructuras digitales, esta tecnología basada en módulos arduinos ha demostrado ser muy adecuada para el desarrollo de prototipos móviles, gracias a su nivel compactación y rendimiento, comparadas con plataformas del alto valor en el mercado que realizan la misma fusión en campos especializados.

#### <span id="page-7-0"></span>**OBJETIVO GENERAL**

 Desarrollar un dispositivo móvil inalámbrico con geo posicionamiento para el monitoreo de personas diabéticas, mediante un enfoque *open source*, para el censado remoto y en tiempo real de la concentración de glucosa en la sangre en pacientes diabéticos.

#### **OBJETIVOS ESPECÍFICOS:**

- Programar una placa controladora junto a unos sensores especializados que permitan determinar el nivel de glucosa en la sangre y el envió de información a través de la red celular.
- Realizar una codificación del sistema para él envió de la información vía SMS.
- Implementar un sistema básico de localización que permita a través de radionavegación, manejar la ubiquidad del paciente diabético.

#### <span id="page-8-0"></span>**PLANTEAMIENTO DE PROBLEMA**

¿Cómo facilitar el tratamiento de personas con enfermedades crónicas en zonas remotas y de difícil acceso a través del uso de las posibilidades que ofrece la telemedicina móvil con servicios extendidos y basados en la geolocalización y una arquitectura tecnológica basada módulos arduinos?

#### **JUSTIFICACIÓN Y ESTADO DEL ARTE**

Gracias a los avances de las telecomunicaciones, sistemas de información y las tecnologías biomédicas, se han generado escenarios para el nuevo desarrollo de tecnologías en el área de la salud y la medicina (Hababeh, 2014), específicamente en la telemedicina, o tecnologías de la salud conectadas a la web e inalámbricas con conexión a la red celular (Ruiz-Ibáñez, 2011, p. 10-21), la cual permite expandir la diversidad de sus servicios y aumento de cobertura regional (Daojing, 2014, p. 440). Sin embargo, todavía existen barreras en infraestructuras tecnológicas centradas en los costos exagerados de equipos especializados y en la no definición de arquitecturas telemáticas abiertas y modulares de gran precisión en su lectura, en especial en aquellas centradas en el monitoreo remoto de enfermedades crónicas (Daojing, 2014, pp. 440-480), (Chao, 2014, p. 693). Con el desarrollo de esta investigación se espera obtener beneficios a nivel social, económico y regional en cuanto a la creación y optimización de servicios en telemedicina móvil y ubicua con extensión en servicios basados en la geo referenciación de recursos médicos (Yang, Xie, Mantysalo y Zhou, 2014). Toda esta infraestructura permitirá una interconexión entre recursos de la salud con una relación ubicua,

Geo referenciada y en tiempo real para pacientes en cualquier zona del país, en especial en aquellas zonas remotas y de difícil acceso, donde la medicina especializada tiene un limitado acceso (Mukkundi, Bhattacharya y Bhatt, 2014, pp.38–43).

Todo este desarrollo de tecnologías ubicuas pretende optimizar un sistema integrado de recursos y servicios médicos, los cuales se podrán evidenciar teniendo en cuenta los siguientes impactos:

**Social y económico.** Ahorro en medios diagnósticos y en desplazamientos al sistema de salud.

**Asistencia en salud.** Aumenta sustancialmente la velocidad de respuesta en las decisiones médicas, accesibilidad de la opinión del especialista por parte de médicos de asistencia primaria o de zonas alejadas, mejorando la calidad de la atención médica. El resultado de una misma prueba es útil para diferentes niveles asistenciales, y se podrán consultar sin límite en el tiempo.

**Gobierno.** Alta rentabilidad social para los gobiernos, convenios de atención con entidades públicas y privadas, descongestión de los Hospitales Nivel III, se establece una casuística y estadística real en morbi-mortalidad, se planifica de forma ordenada la inversión en salud, se realiza un mejor manejo de brotes patológicos epidemiológicos, se cumple con el derecho fundamental a la buena salud (OMS) y la resolución 001448 de 2006 del Ministerio de la Protección Social. Finalmente, se pretende desarrollar toda una arquitectura telemática ubicua centrada en la web para una telemedicina asistida en tiempo real, en cuanto al monitoreo de pacientes diabéticos, basada en módulos arduinos con acceso inalámbrico y limitada por la red celular para zonas remotas y de difícil acceso. Para lo anterior hay que tener en cuenta:

7

- Determinar el software *open source* prescindible para el desarrollo e implementación de una arquitectura tecnológica basada en módulos arduinos inalámbricos, adaptados a sensores biométricos para la medición de concentración de glucosa en la sangre.

- Analizar e implementar los protocolos y servicios necesarios para lograr la interconexión entre los diferentes dispositivos conectados a una red de datos y limitados en cubrimiento de la red celular.

- Diseñar una calidad de servicio que permita el envío de la información, la ubicuidad del paciente con integración a servicios extendidos en la geo referenciación.

Ahora bien, A continuación tenemos los últimos estudios sobre el tema.

Lightweight and Confidential Data Discovery and Dissemination for Wireless Body Area Networks, Daojing He ; Chan, S. ; Yan Zhang ; Haomiao Yang Biomedical and Health Informatics, IEEE Journal of Volume: 18, Issue: 2 Digital Object Identifier: 10.1109/JBHI.2013.2293620 Publication Year:  $2014$ , Page(s):  $440 - 448$ IEEE JOURNALS & MAGAZINES

A Health-IoT Platform Based on the Integration of Intelligent Packaging, Unobtrusive Bio-Sensor and Intelligent Medicine Box

Yang, G. ; Xie, L. ; Mantysalo, M. ; Zhou, X. ; Pang, Z. ; Xu, L. ; Kao-Walter, S. ; Chen, Q. ; Zheng, L.

Industrial Informatics, IEEE Transactions on

Volume: PP , Issue: 99

Digital Object Identifier: 10.1109/TII.2014.2307795

Publication Year: 2014 , Page(s): 1

IEEE early access articles

WE-CARE: An Intelligent Mobile Telecardiology System to Enable mHealth Applications Anpeng Huang ; Chao Chen ; Kaigui Bian ; Xiaohui Duan ; Min Chen ; Hongqiao Gao ; Chao Meng ; Qian Zheng ; Yingrui Zhang ; Bingli Jiao ; Linzhen Xie Biomedical and Health Informatics, IEEE Journal of

Volume: 18 , Issue: 2

Digital Object Identifier: 10.1109/JBHI.2013.2279136

Publication Year:  $2014$ , Page(s):  $693 - 702$ 

Designing High Performance Web-Based Computing Services to Promote Telemedicine Database Management System

Hababeh, I. ; Khalil, I. ; Khreishah, A.

Services Computing, IEEE Transactions on

Volume: PP , Issue: 99

Digital Object Identifier: 10.1109/TSC.2014.2300499

Publication Year: 2014 , Page(s): 1

Smart Embedded Medical Diagnosis using Beaglebone Black and Arduino.

Ch Srikanth, DS Pradeep M,Sreeram Charan K.

Departament of electronics and Comunication, SLC institute of Engineering and

Technology,JNTU Hyderabad

International Journal of Engineering Trends and Technology(IJET)-Volume 8 Number 1 feb 2014

A Ubiquitous Bases System for Health Care Monitoring S. Monicka, C. Suganya, S. Nithya Bharathi, A.P.Sindhu Velammal College of Engineering & Technology, Madurai, Tamilnadu, India International Journal of Engineering Trends and Technology(IJSRET),ISSN 2278-0882 - Volume 3 Issue 4,jULY 2014

Con todo lo anterior resaltamos que la innovación del proyecto se centra en unificar los conceptos de telemedicina especializada en diabetes compuesta por sensores portables junto a la ubicación geo posicional del individuo en todo un sistema de información geográfico capaz de determinar la posición de cada individuo y relacionarlo con sus respectivos niveles de glucosa en la sangre.

#### <span id="page-13-0"></span>**RESULTADOS DE LA INVESTIGACIÓN**

**DISEÑO Y MODELADO**. La arquitectura del sistema de los datos está representada a través de un diagrama UML (*Unified Modeling Language*), el cual se centra exclusivamente en la lógica del área especializada.

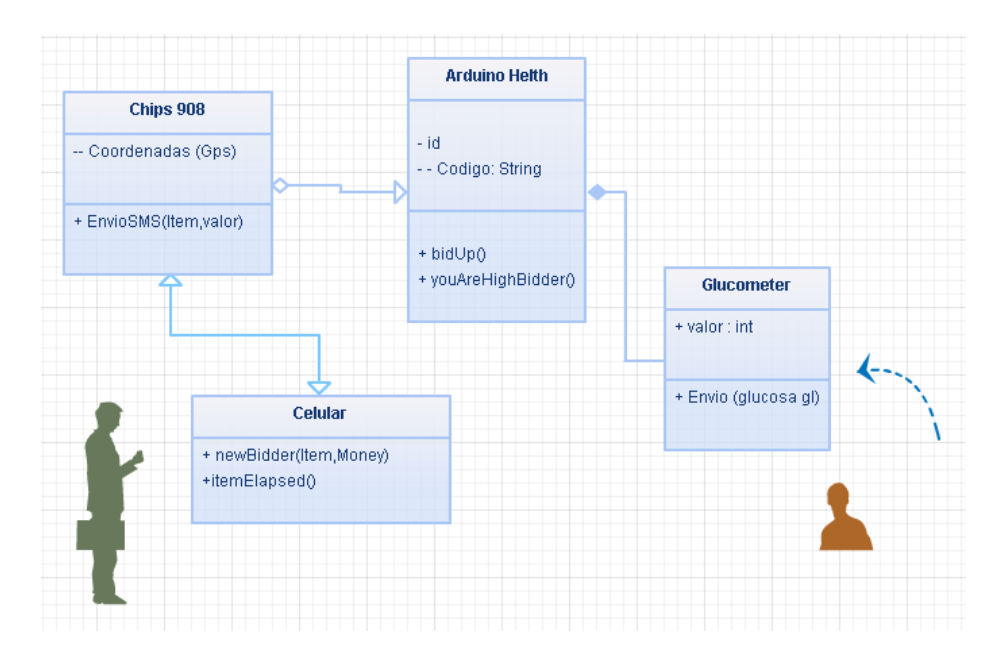

Figura 1. Modelado del sistema entre usuarios y clientes.

**DESARROLLO DE LA ARQUITECTURA.** Interconexión y programación de dispositivos electrónicos (placa controladora y sensores), en sincronización con software para envió de valores censados, en este caso el nivel de glucosa censado por el dispositivo externo, estos valores junto con las coordenadas de Geo posicionamiento son enviadas hacia la red celular en formato de datos SMS.

**ARQUITECTURA DE HARDWARE.** Para el desarrollo de este prototipo biométrico se implementó en un hardware de código abierto o tipo *open source*, el *Arduino MEGA 250,* que es una placa controladora programable basado en el micro controlador *ATmeg1280*, contiene 54 entradas/salidas digitales , de las cuales 15 pueden ser usadas como salidas PWM, 16 entradas

análogas, 4 UARTs(puertos seriales), con una frecuencia de trabajo de 16 MHz , una conexión USB para su programación y entrada de energía y un botón reset, para reiniciar el sistema. Tiene una memoria SRAM de 8 KB ,una EEPROM de 4KB y otra de 256 KB of flash memory para almacenamiento de código, Trabaja con un voltaje de entrada de 5V para su programación y otro determinado por un rengo entre 7 Y 12V para trabajar módulos adicionales.Ver Figura 2.

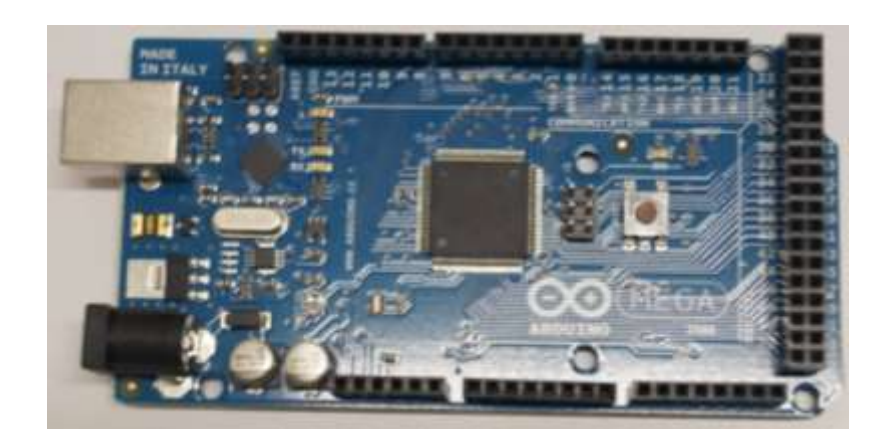

Figura 2. Placa base Arduino MEGA 250 (Msc Yair Rivera,2014).

Para la realizar las lecturas del glucómetro digital, la placa controladora *Arduino MEGA 250* utiliza una placa modular como interface llamada *e-Health Sensor Shield*. Esta permite leer la memoria del glucómetro digital, las lecturas censadas junto con la fecha y hora en que fue tomado por el sensor. Ver Figuras 3 y 4.

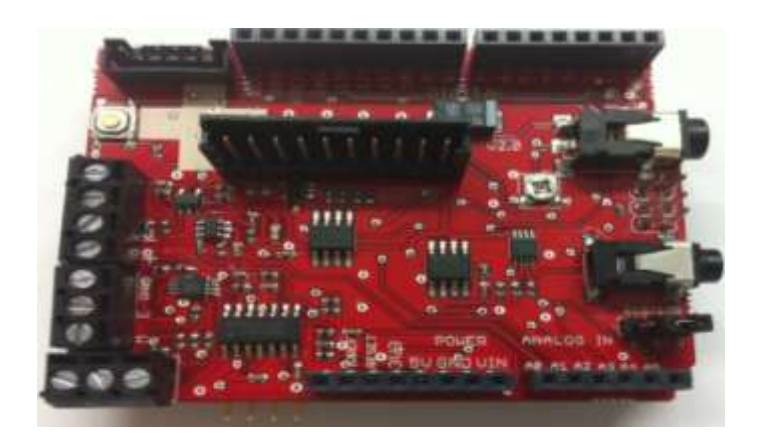

Figura 3. Placa Interface Arduino-Glucometer (Msc Yair Rivera,2014).

Para ver su configuración técnica, Ver la siguiente figura.

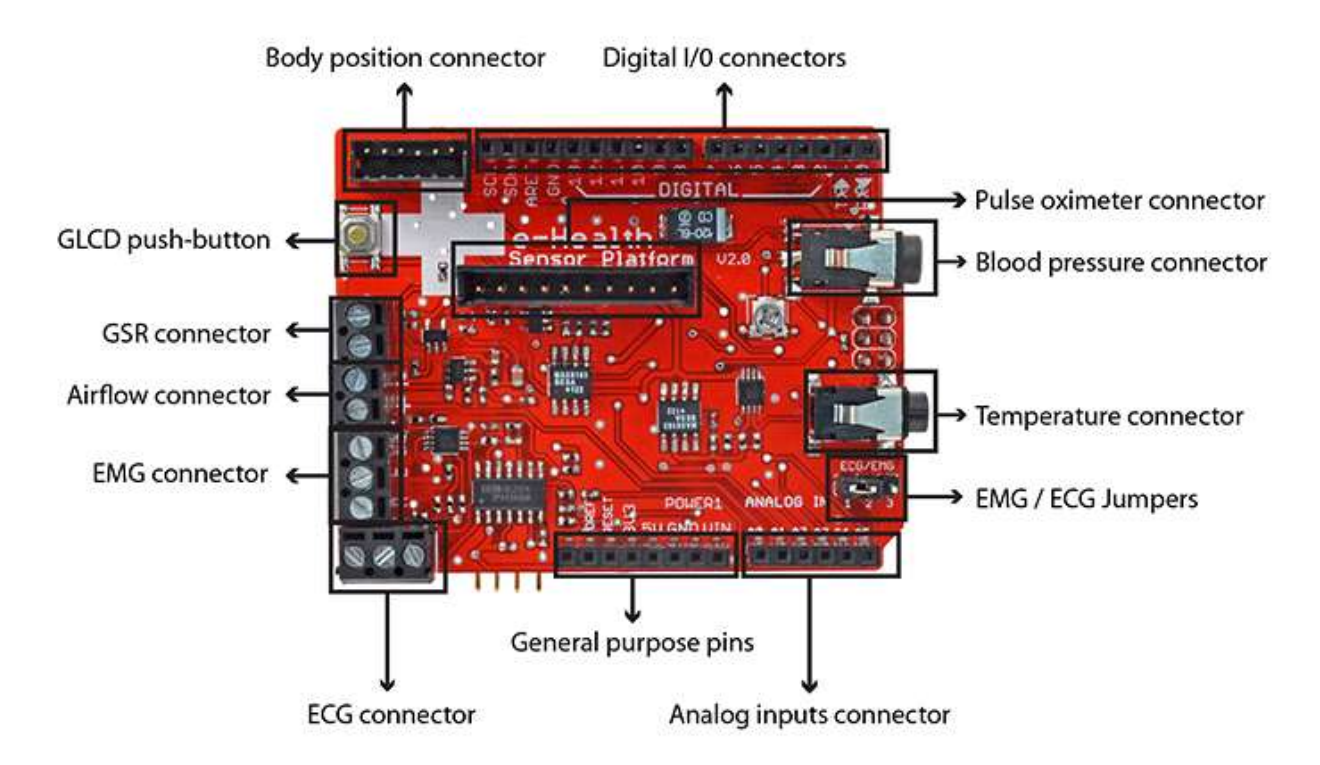

Figura 4. Especificaciones técnicas del dispositivo (http://www.cooking-hacks.com/, 2014).

Para realizar las conversión de señales A/D necesarias y medir la respectiva concentración de glucosa en la sangre, la cual a través de una lanceta es obtenida y vaciada en una tirilla laminada que se conecta al dispositivo el cual de manera instantánea determina en valores digitales el valor indicado,. Ver figura 5 para más detalles.

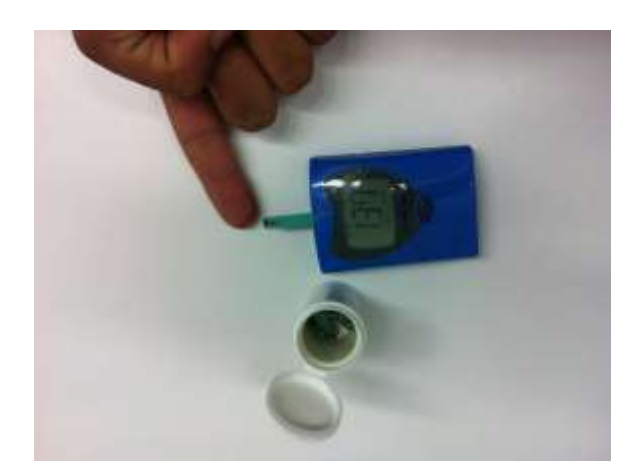

*Figura 5.* Glucómetro Digital (Msc Yair Rivera,2014).

Para la conexión del glucómetro digital con el prototipo móvil, se hace a traves una placa controladora e-Health Sensor Shield, la cual es el puente entre el sistema de procesamiento de datos y los valores tomados desde el glucómetro.Ver figura 6.

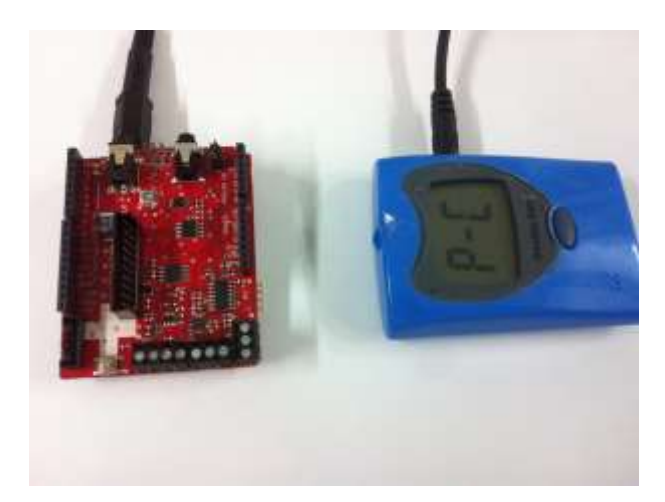

*Figura 6.* Glucómetro Digital conectado a plataforma Health (Msc Yair Rivera,2014).

Pposteriormente estos valores son procesados y enviados a través de la red celular (Lin

y Ye, 2009 pp. 617–621) Ver *Figura* 7.

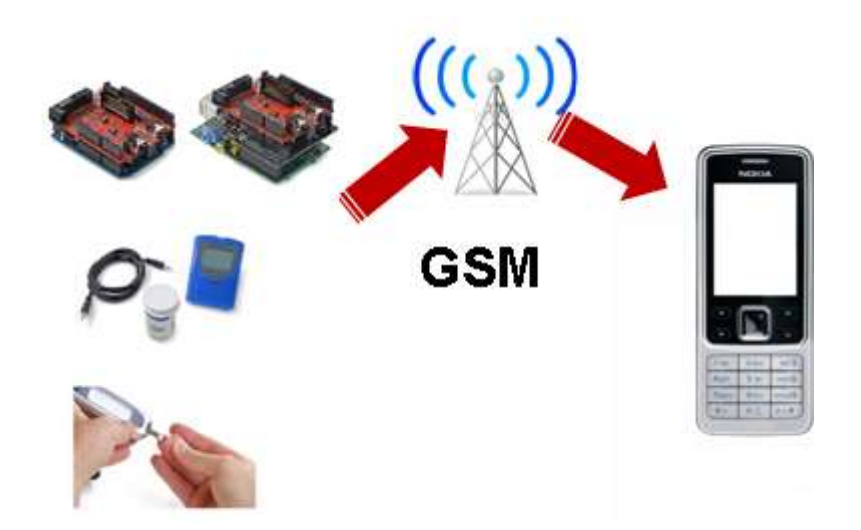

*Figura 7.* Arquitectura General del sistema (Msc Yair Rivera,2014).

Para la interconexión con la web y obtención de coordenadas geográficas, el dispositivo integra una conexión *GSM/GPRS/GPS,* compuesta por un módulo sim908 que opera en la banda de conexión celular Quad Band 850 / 900 / 1800 / 1900 *MHz*, a una velocidad 85.6 kbps *downlink* y una sensitividad para el Tracking de -160 dBm, condiciones todas necesarias para el envío de los valores censados hacia la web (Marrone, 2004). Ver Figura 8.

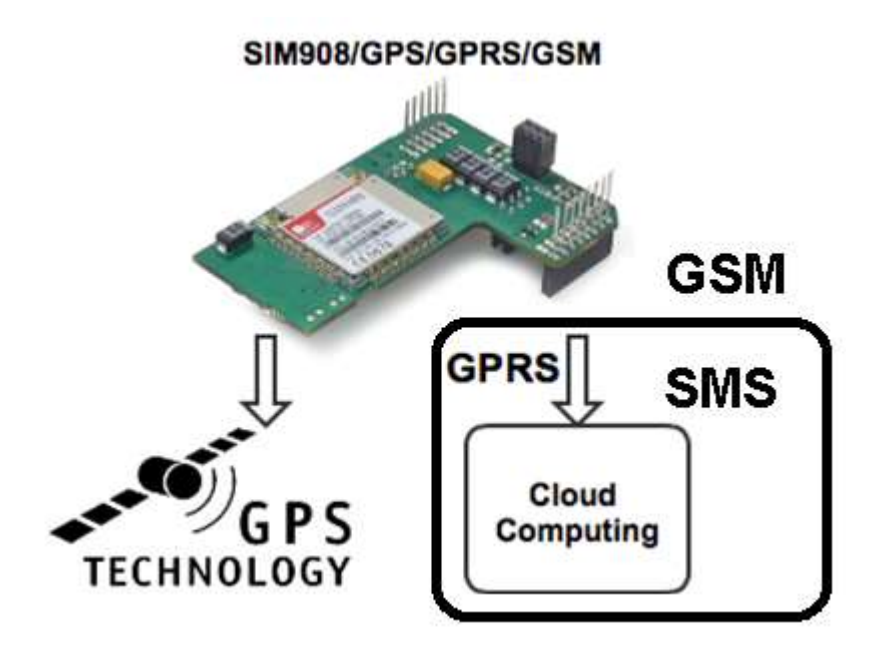

*Figura 8.* Interconexión con la red de datos celular (Msc Yair Rivera, 2014).

De esta manera el dispositivo envía la información a través de mensajes de textos SMS de la red GSM, la cual nos permite una conexión inalámbrica cuya cobertura es limitada por la red celular, además de que se puede recibir mensajes de texto de otros celulares conectados al sistema, mensajes PIN y SMS alternativos (Aroca, Pericles y Goncalves, 2012, p. 1–6).Para ver sus detalles técnicos ver la siguiente imagen

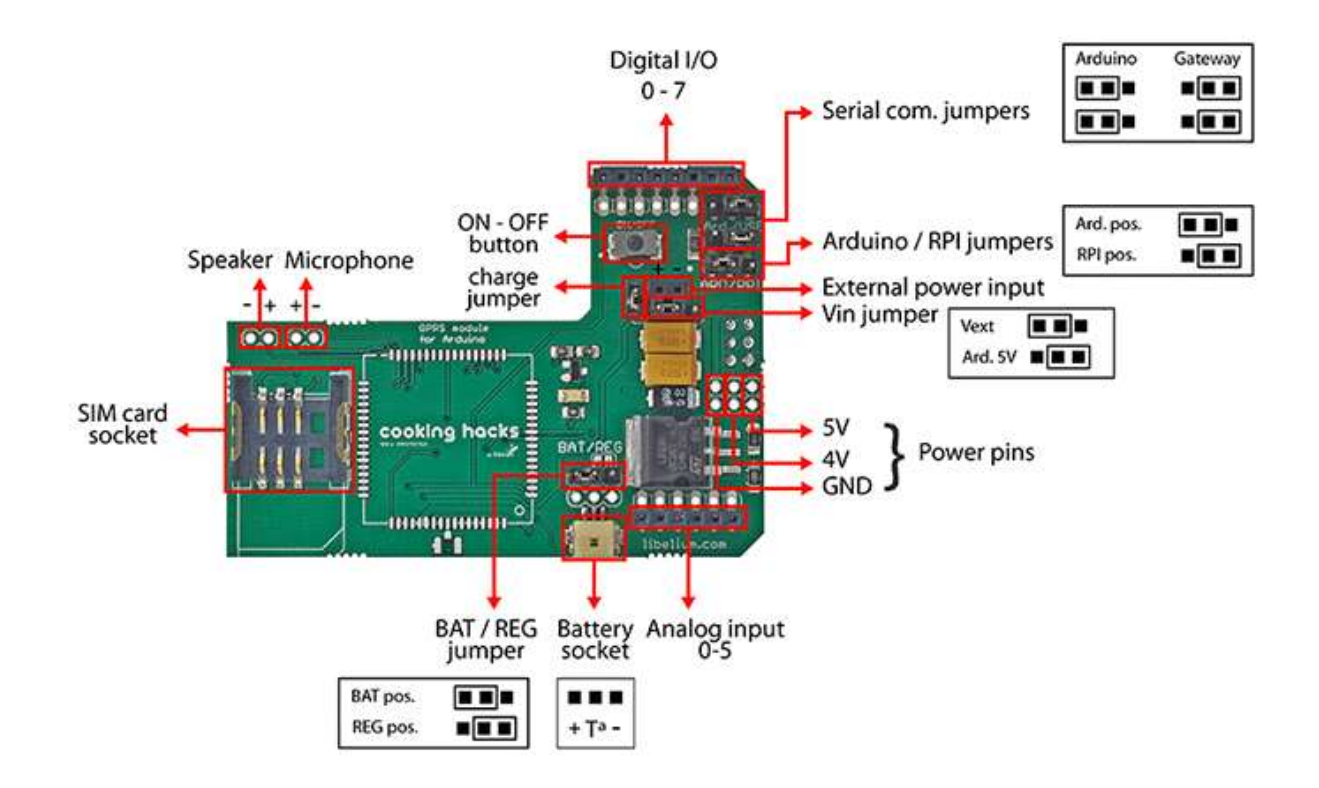

*Figura 9.* Especificaciones técnicas del dispositivo (http://www.cooking-hacks.com/, 2014).

El Modulo de conexión permite manejar simultáneamente la interconexión con la red celular y con la red satelital para su geo posicionamiento, por tal razón posee 2 conexiones de antenas respectivas.

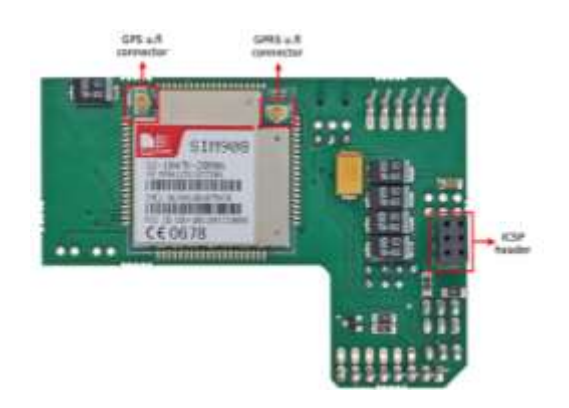

*Figura10.* Interconexión con la red de datos celular y la red satelital GPS

(http://www.cooking-hacks.com/, 2014).

El dispositivo permite manejar la ubiquidad del paciente obteniendo en cada momento sus coordenadas de geolocalización gracias a la conexión con el sistema de radionavegación satelital, valores que junto con los valores digitalizados del glucómetro son enviados a traves de la red celular, Para ver el prototipo ver Imagen 11 y 12.

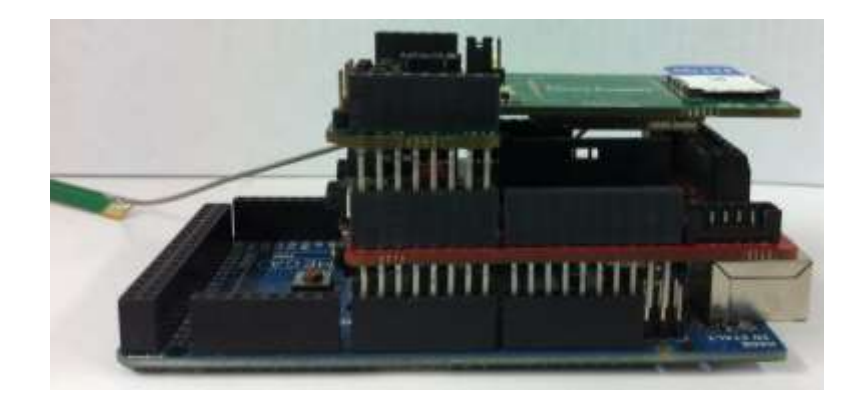

*Figura 11.*Prototipo Armado, módulo GSM y módulo HEALTH, vista frontal (Msc Yair

Rivera, 2014).

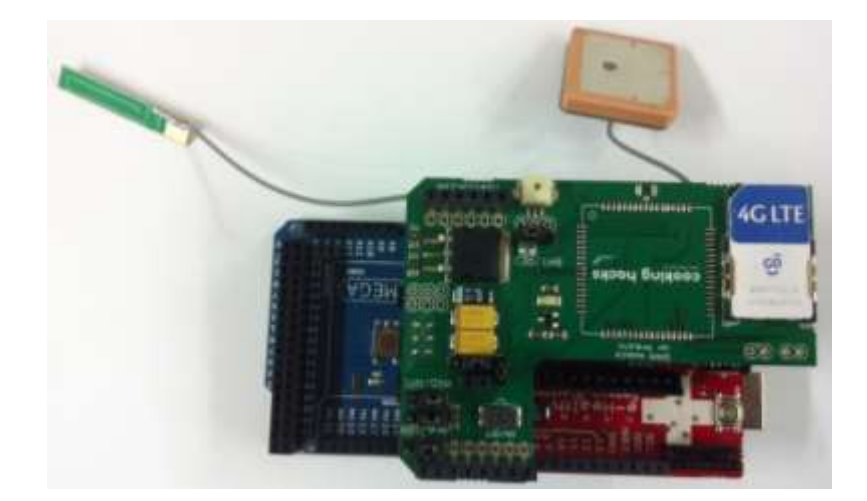

*Figura 12.*Prototipo Armado, módulo GSM y módulo HEALTH, vista superior (Msc Yair

Rivera, 2014).

<span id="page-21-0"></span>**CODIFICACIÓN DEL SISTEMA.** La siguiente instrucción de código muestra cómo trabaja el

dispositivo, desde que lee los datos del glucómetro digital, hasta que hace la sincronización *GPS*

y envía las coordenadas de geo posicionamiento a través de la red celular a través de un mensaje

instantáneo SMS. Ver Figura 7.

#include <eHealth.h> int8\_t answer; int onModulePin= 2; char aux\_string[30]; char phone\_number[]="\*\*\*\*\*\*\*\*\*"; char data[100]; int data\_size; char aux\_str[30]; char aux; int  $x = 0$ ; char N\_S,W\_E; char frame[200]; char latitude<sup>[15]</sup>; char longitude<sup>[15]</sup>; char altitude[6]; char date[16]; char time[7]; char satellites[3]; char speedOTG[10]; char course[10]; String temps; void setup(){ eHealth.readGlucometer(); pinMode(onModulePin, OUTPUT); Serial.begin(115200); Serial.println("Starting..."); power\_on(); delay(3000); // sets the PIN code sendATcommand("AT+CPIN=\*\*\*\*", "OK", 2000); delay(3000); // SINCRONIZA LA SEÑAL GPS while ( $start_GPS() == 0$ ); Serial.println("Connecting to the network..."); Serial.println("Starting GPS"); // gets GPS data get\_GPS(); Serial.println("FINISH GPS"); // sends GPS data to the script  $temps = glucose($ ); while( (sendATcommand("AT+CREG?", "+CREG: 0,1", 500) || sendATcommand("AT+CREG?", "+CREG: 0,5", 500)) == 0 ); Serial.print("Setting SMS mode..."); sendATcommand("AT+CMGF=1", "OK", 1000); // sets the SMS mode to text Serial.println("Sending SMS"); sprintf(aux\_string,"AT+CMGS=\"%s\"", phone\_number);

```
 answer = sendATcommand(aux_string, ">", 2000); // send the SMS number
  if (answer == 1)
\overline{\phantom{a}} Serial.println("Valores de glicemia "+temps+" Coordenadas latitude :"+latitude +" Longitud"+longitude);
     Serial.write(0x1A);
     answer = sendATcommand("", "OK", 20000);if (answer == 1)
\left\{\begin{array}{ccc} \end{array}\right\} Serial.print("Sent "); 
      }
      else
      {
        Serial.print("error ");
      }
   }
   else
    {
      Serial.print("error ");
      Serial.println(answer, DEC);
   }
}
void loop(){
}
void power_on(){
   uint8_t answer=0;
   // checks if the module is started
   answer = sendATcommand("AT", "OK", 2000);
  if (answer == 0)
    {
      // power on pulse
      digitalWrite(onModulePin,HIGH);
      delay(3000);
      digitalWrite(onModulePin,LOW);
      // waits for an answer from the module
     while(answer = 0){ // Send AT every two seconds and wait for the answer
        answer = sendATcommand("AT", "OK", 2000); 
      }
    }
}
int8_t sendATcommand(char* ATcommand, char* expected_answer, unsigned int timeout){
  uint8_t x=0, answer=0;
   char response[100];
   unsigned long previous;
  memset(response, \langle 0', 100 \rangle; // Initialice the string
   delay(100);
  while( Serial.available() > 0) Serial.read(); // Clean the input buffer
  Serial.println(ATcommand); // Send the AT command
  x = 0; previous = millis();
```

```
 // this loop waits for the answer
   do{
      // if there are data in the UART input buffer, reads it and checks for the asnwer
     if(Serial.available() != 0){
       response[x] = Serial.read(); x++;
        // check if the desired answer is in the response of the module
        if (strstr(response, expected_answer) != NULL) 
       {
          answer = 1;
       }
     }
   // Waits for the asnwer with time out
\}while((answer == 0) && ((millis() - previous) < timeout));
   return answer; }
int8_t start_GPS(){
   unsigned long previous;
  previous = millis();
   // starts the GPS
   sendATcommand("AT+CGPSPWR=1", "OK", 2000);
  sendATcommand("AT+CGPSRST=0", "OK", 2000);
   // waits for fix GPS
  while(( (sendATcommand("AT+CGPSSTATUS?", "2D Fix", 5000) ||
      sendATcommand("AT+CGPSSTATUS?", "3D Fix", 5000)) == 0 ) && 
 ((millis() 
- previous) < 90000));
if ((\text{millis}) - \text{previous}) < 90000{
      return 1;
  }
   else
  {
      return 0; 
  }
}
int8_t get_GPS(){
   int8_t counter, answer;
   long previous;
   // First get the NMEA string
   // Clean the input buffer
   while( Serial.available() > 0) Serial.read(); 
   // request Basic string
sendATcommand("AT+CGPSINF=0", "AT+CGPSINF=0\r\n\r\n", 2000);
  counter = 0;
  answer = 0;
memset(frame, \langle 0, 100 \rangle; // Initialize the string
   previous = millis();
   // this loop waits for the NMEA string
   do{
     if(Serial.available() != 0){
       frame[counter] = Serial.read(); counter++;
        // check if the desired answer is in the response of the module
       if (strstr(frame, "OK") != NULL)
       {
          answer = 1;
       }
```

```
}
      // Waits for the asnwer with time out
   }
while((answer == 0) && ((millis() - previous) < 2000));
frame[counter-3] = \sqrt{0};
   // Parses the string 
   strtok(frame, ",");
   strcpy(longitude,strtok(NULL, ",")); // Gets longitude
   strcpy(latitude,strtok(NULL, ",")); // Gets latitude
   strcpy(altitude,strtok(NULL, ".")); // Gets altitude 
   strtok(NULL, ","); 
   strcpy(date,strtok(NULL, ".")); // Gets date
   strtok(NULL, ",");
   strtok(NULL, ","); 
   strcpy(satellites,strtok(NULL, ",")); // Gets satellites
   strcpy(speedOTG,strtok(NULL, ",")); // Gets speed over ground. Unit is knots.
 strcpy(course,strtok(NULL, "
\r")); // Gets course
   convert2Degrees(latitude);
   convert2Degrees(longitude);
   return answer; }
/* convert2Degrees ( input ) 
- performs the conversion from input 
 * parameters in DD°MM.mmm' notation to DD.dddddd° notation. 
* Sign '+' is set for positive latitudes/longitudes (North, East)
 * Sign '
-' is set for negative latitudes/longitudes (South, West)
 * 
*/
int8_t convert2Degrees(char* input){
   float deg;
   float minutes;
  boolean neg = false;
   //auxiliar variable
   char aux[10];
if (input[0] == -'){
     neg = true;strcpy(aux, strtok(input+1, "."));
   }
   else
  {
      strcpy(aux, strtok(input, "."));
   }
   // convert string to integer and add it to final float variable
  deg = atof(aux);strcpy(aux, strtok(NULL, '\0'));
   minutes=atof(aux);
  minutes/=1000000;
  if (\text{deg} < 100){
     minutes += deg;deg = 0;}
   else
   {
     minutes += \text{int}(\text{deg}) \frac{100}{3};
     deg = int(deg) / 100;}
   // add minutes to degrees 
   deg=deg+minutes/60;
  if (neg = true)
   {
```

```
deg^* = -1.0;}
  neg = false;if( deg < 0 ){
    neg = true;deg^*=-1;}
   float numeroFloat=deg; 
   int parteEntera[10];
   int cifra; 
   long numero=(long)numeroFloat; 
   int size=0;
     while(1){
     size=size+1;
     cifra=numero%10;
     numero=numero/10;
 parteEntera[size
-1]=cifra; 
     if (numero==0){
        break;
     }
  }
   int indice=0;
  if(neg){
     indice++;
input[0] = -;
  }
for (int i=size-1; i >= 0; i--)
  {
     input[indice]=parteEntera[i]+'0'; 
     indice++;
  }
   input[indice]='.';
   indice++;
numeroFloat=(numeroFloat-(int)numeroFloat);
  for (int i=1; i \le 6; i++)
  {
     numeroFloat=numeroFloat*10;
     cifra= (long)numeroFloat; 
 numeroFloat=numeroFloat
-cifra;
     input[indice]=char(cifra)+48;
     indice++;
  }
 input[indice]='
\0';
}
String glucosa() {
   uint8_t numberOfData = eHealth.getGlucometerLength(); 
  Serial.print(F("Number of measures : ")); 
  Serial.println(numberOfData, DEC); 
  delay(100);
String temps;
 for (int i = 0; i<numberOfData; i++) {
   Serial.println(F("=========================================="));
   Serial.print(F("Measure number "));
  Serial.println(i + 1);
Serial.print(F("Date -> "));
   Serial.print(eHealth.glucoseDataVector[i].day); 
  Serial.print(F(" of "));
   Serial.print(eHealth.numberToMonth(eHealth.glucoseDataVector[i].month));
   Serial.print(F(" of "));
   Serial.print(2000 + eHealth.glucoseDataVector[i].year);
```

```
 Serial.print(F(" at "));
   if (eHealth.glucoseDataVector[i].hour < 10) {
    Serial.print(0); 
    }
   Serial.print(eHealth.glucoseDataVector[i].hour);
   Serial.print(F(":"));
   if (eHealth.glucoseDataVector[i].minutes < 10) {
   Serial.print(0);
   }
   Serial.print(eHealth.glucoseDataVector[i].minutes);
   if (eHealth.glucoseDataVector[i].meridian == 0xBB)
    Serial.println(F(" pm"));
 else if (eHealth.glucoseDataVector[i].meridian == 0xAA)
Serial.println(F(" am"));
   Serial.print(F("Glucose value : ")); 
Serial.print(eHealth.glucoseDataVector[i].glucose);
temps = temps+"-" + eHealth.glucoseDataVector[i].glucose;
}
  return temps;
}
```
#### **ARQUITECTURA TELEMÁTICA**

<span id="page-27-0"></span>El dispositivo de comunicación trabajaría con una arquitectura de comunicación que consta 2 sistemas de comunicación, La red Celular GSM y el sistema de posicionamiento Global GPS, estos sistemas trabajarían en el dispositivo a diferentes frecuencias, lo que garantizaría total compatibilidad. Dentro del sistema GSM se utilizaría el sistema de mensajería instantánea SMS.

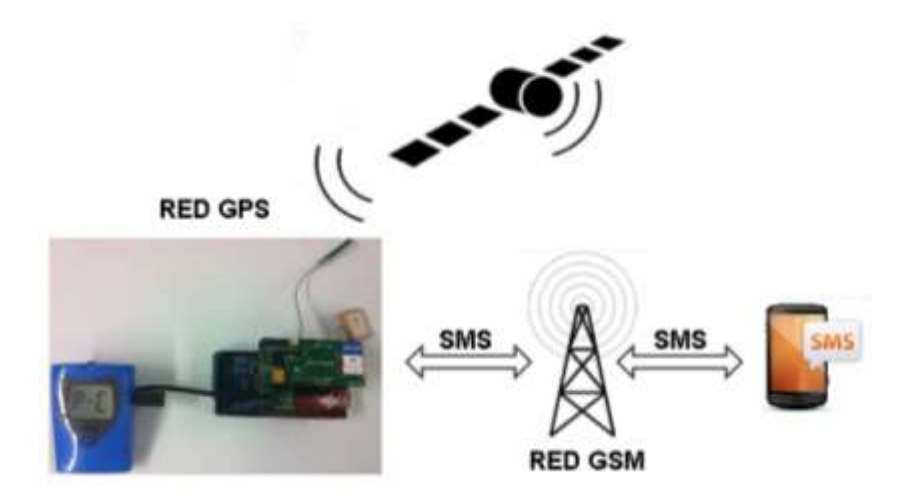

*Figura 13.*Arquitectura telemática Red GSM y Red GPS (Msc Yair Rivera, 2014).

**TECNOLOGÍA GSM (Global System for Mobile communications).**Es un Sistema estándar de comunicación digital para teléfonos móviles, actualmente es el estándar más extendido en el mundo con un porcentaje de utilización de 82% , 3.000 millones de usuarios dentro de 212 países predominando en los países europeos, y con una gran extensión en Norteamérica, el rango de utilización de su frecuencia oscila entre 900MHz y 1800 MHz

, este sistema permite un rendimiento máximo de 9.6 Kbps, lo que permite una transmisión de voz y datos digitales de volumen bajo, en este caso para la implementación de SMS(Servicio de mensajes cortos).Cada terminal de usuario está constituida por una tarjeta SIM(Modulo de identificación de abonado), el cual permite identificar la terminal móvil, sumado a esto cada dispositivo tiene un numero único identificador de 15 digitos llamado

<span id="page-28-0"></span>IMEI(Identificador internacional de equipos móviles), la tarjea SIM o SIMcard posee además un número de identificación internacional denominado IMSI(identificador internacional de abonados móviles). Este código puede asegurarse con 4 dígitos o números claves llamado código PIN. Todas estas características permiten identificar a cada usuario de la arquitectura diseñada, desde cualquier lugar o zona, haciendo el dispositivo ubicuo y móvil.

#### **TECNOLOGÍA GPS o SISTEMA DE POSICIONAMIENTO GLOBAL.** El sistema básico de

localizacion esta basado en un sistema global de navegacion satelital(GNSS) por radiofrecuencia, el cual permite en cualquier momento ubicar la posicion de cualquier objeto en cualquier lugar del globo terraqueo, gracias a la auyda de la interconexion de 24 satelites que orbitan en sincronizacion a una altura de 20.200 km.Para determinar la posicion de cualquier objeto, este a traves de una antena especial por radionavegacion utiliza como minimo 4 satelites de la red, de los que recibe unas señales indicando la posicion y el reloj de cada satelite ,en base a estas señales, el aparato sincroniza el reloj del GPS y calcula automaticamente el retraso de las señales, determinando asi la distancia de cada satelite con respecto al punto de medicion.

**SMS (SHORT MESSAGE SERVICE).** Es una tecnología de envió de mensajes instantáneos, máximo de 160 caracteres, definida según el protocolo 3GPP TS 23.040 e introducida por la

(ETSI, European Telecomunication Standards Institute) a través de la arquitectura telemática SMS-GMSC, la cual permite el reenvió y almacenamiento temporal de los mensajes a través del centro de servicios SMSC.

Almacenar y reenviar los mensajes cortos enviados por los usuarios.

Verificar los diferentes permisos para enviar mensajes, en sincronización con el HLR de origen. Verificar el registro de las terminales móviles en la red GSM.

Verificar el estado de cada móvil que participa en la comunicación tanto en el emisor como en el receptor.

Esta tecnología permite que el dispositivo Arduino que envié los valores censados al teléfono celular configurado dentro de la plataforma, la configuración se realiza a través del sim908 con instrucciones AT, el cual es un lenguaje estándar para poder comunicarse con terminales GSM y no dependen del canal de comunicación, estos comandos permiten configurar operaciones como: Realizar llamadas, leer y enviar mensajes instantáneos o *SMS*, entre los comando principales tenemos:

AT: devuelve "OK" si se ha encontrado un módem en el puerto establecido.

AT+CREG?: devuelve un valor que indica si el módem GSM tiene activa la red de telefonía. Si tiene red devolverá 0,1.

AT+CSQ: devuelve un valor que indica la intensidad de la señal en el dispositivo GSM, el máximo es 31,99.

AT+CGSN: devuelve el ID del dispositivo (IMEI).

AT+CMGF=1: activa el módem para modo de SMS de formato texto.

AT+CMGS="numero\_telefono": establece el número de teléfono al que se enviará el SMS.

AT+CPIN=PIN: establece el PIN para la tarjeta SIM conectada al módem GSM.

AT+COPS=?: muestra las redes disponibles para la tarjeta SIM del módem GSM.

AT+CGMI: devuelve el fabricante del módem GSM o teléfono móvil.

AT+CGMM: devuelve el modelo del módem GSM o teléfono móvil.

AT+CGMR: devuelve la versión de la revisión del dispositivo.

AT+CPAS: devuelve el estado del módem, las posibilidades son:

0 Ready.

1 Unavailable.

2 Status unknown.

3 Ringing.

4 Call in progress.

5 Asleep.

Estos comandos funcionan siempre y cuando el terminal móvil esta registrada en la red GSM a través de una SIMcard, para la configuración de esta infraestructura telemática, se configuro la terminal móvil en cuanto a los envíos de los mensajes instantáneos, a través de los siguientes comandos:

```
while( (sendATcommand("AT+CREG?", "+CREG: 0,1", 500) || 
            sendATcommand("AT+CREG?", "+CREG: 0,5", 500)) == 0 );
           sendATcommand("AT+CMGF=1", "OK", 1000);
            sprintf(aux_string,"AT+CMGS=\"%s\"", phone_number);
           answer = sendATcommand(aux_string, "\overline{>}", 2000);
```
<span id="page-30-0"></span>La instrucción nos permite registrar la terminal en una red GSM, activar el modo SMS y finalmente enviar el mensaje de texto para el número introducido en el sistema.

#### **FORMATEO Y VISUALIZACIÓN DE LOS DATOS**

Cuando la plataforma lee los datos estos son tomados junto con el sistema de geo posicionamiento y son enviado a través de la red celular por medio del envió de mensajería instantánea SMS, en los teléfonos actuales tienes softwares especializados de georreferenciación que permiten ver la ubicación del paciente, únicamente con las coordenadas de latitud y longitud

(Meulen y Pettey, 2012) (Sachs, 2010). Ver Figura 13.

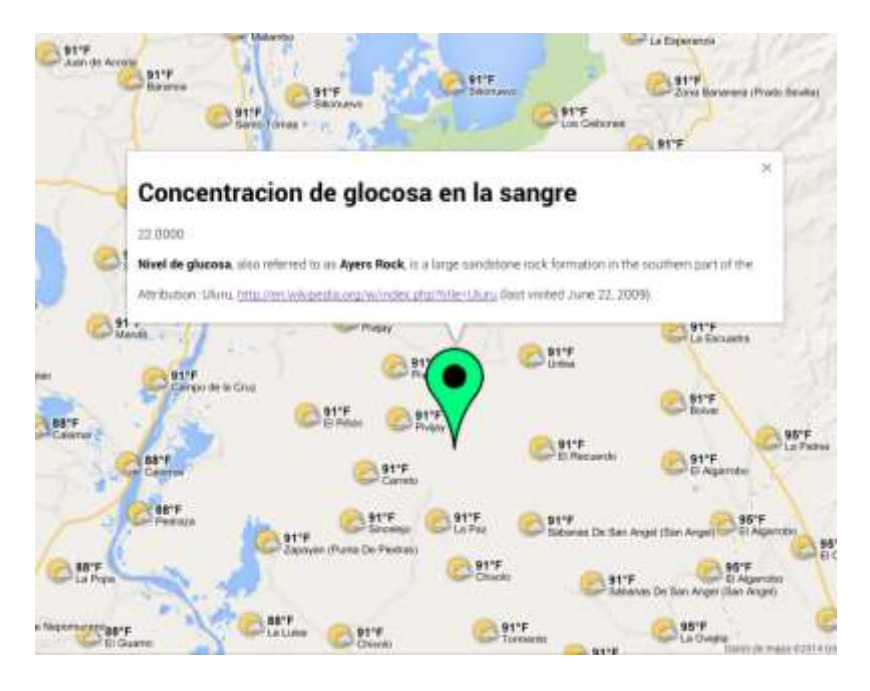

*Figura 14.* Sistema básico de localización y ubicación del paciente (Msc Yair Rivera,2014).

#### **IMPLEMENTACIÓN Y EVALUACIÓN DEL SISTEMA.**

Para la prueba del dispositivo final se realizaron 3 mediciones reales sobre el glucómetro, tomadas a través de las laminas censoras conectadas al mismo, consecutivamente se procedió a conectar el glucómetro con la platafroma *e-Health Sensor Shield,* encargada principalmente de procesar y digitalizar los datos. Ver fig 14.

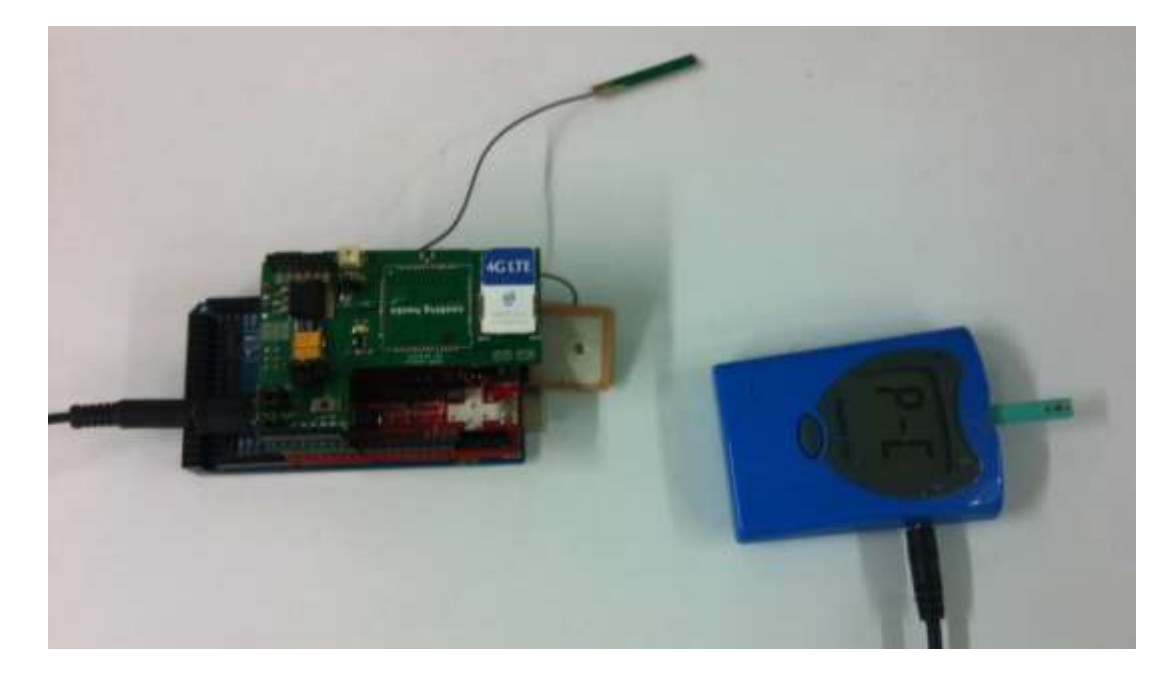

*Figura 15.* Dispositivo electrónico para recepción y envió de datos (Msc Yair Rivera,2014).

Los datos digitalizados, consiste en el número de mediciones tomadas, junto con la fecha y hora en que se realizó la medición así como sus unidades respectivas de medición. Ver fig. 15.

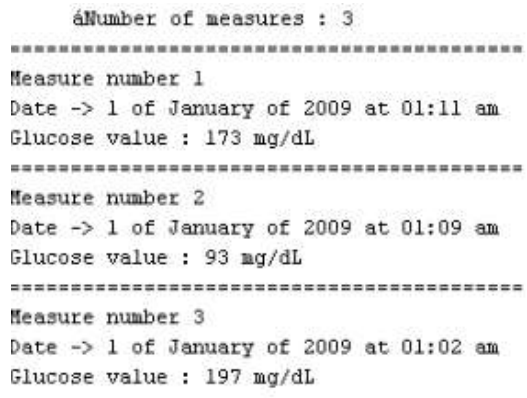

*Figura 16.* Dispositivo electrónico para recepción y envió de datos (Msc Yair Rivera,2014). Digitalizado los datos dentro del sistema, el módulo GSM a través del chip908 y la antena GPS, procede a generar las coordenadas de georreferenciación a traves de su latitud y longitud, de esta manera el dispositivo con ayuda de la red de satélites GPS realizan una

sincronización para a generar las coordenadas de latitud y longitud, los cuales definen la

posición exacta del dispositivo. Ver figura 16

| GO COMO                                                                                      | <b>LIDIX</b>                         |
|----------------------------------------------------------------------------------------------|--------------------------------------|
|                                                                                              | Erryter                              |
| A7+CGPSSTATUS:                                                                               |                                      |
| AT+CGPSSTATUS *                                                                              |                                      |
| AT+COPSITATUS P                                                                              |                                      |
| AT+COPSSTATUS>                                                                               |                                      |
| AT+COPSSTATES:                                                                               |                                      |
| AT+CGPSSTATIS *                                                                              |                                      |
| AT+CGPSSTATUS *                                                                              |                                      |
| AT+COPSINF=0                                                                                 |                                      |
| AT+COPSINF=2                                                                                 |                                      |
| AT+CGPSINF+4                                                                                 |                                      |
| AT+CGPSINF-32                                                                                |                                      |
| AT+CGPSINF-64                                                                                |                                      |
| AT+COPSINF-128<br>.0077011740743444444444444444444444444                                     |                                      |
|                                                                                              |                                      |
| Basic string: 0,-7440.426437,1059.470412,89.139061,20141112173942.000,37,5,0.000000,0.000000 |                                      |
| GGA string: 2,173942,1059.470412,N,7448.426437,U,1,4,2.862063,93.253387,N,-6.114326,N,,0000  |                                      |
| OLL string: 4,1059.470412.W.7448.426437.W.173942.000.A.A                                     |                                      |
| [RMC string: 32,173942.000,A,1059.470412,N,7448.426437,W,0.00,0.00,121114, R.A.              |                                      |
| VT6 string: 64,0.00,7,,M,0.00,M,0.00,K,A                                                     |                                      |
| ZDA string: 128,173943.000,12,11,2014,00,00                                                  |                                      |
| AT+CGPSINF=0                                                                                 |                                      |
| AT+COPSINF-2                                                                                 |                                      |
| Ty Desplasamento automatico                                                                  | Wo hay fin de linea = 1115200 baud = |

Figura 17. Obtención de coordenadas de geo posicionamiento (Msc Yair Rivera,2014).

Para obtener el tracking o geo posicionamiento del dispositivo, La antena GPS del módulo sim908, calcula las variables necesarias a través del protocolo de intercambio de mensajes NMEA(*National Marine Electronics Association*), el cual es un estándar de comunicación de dispositivos, principalmente entre dispositivos GPS en su versión 0183, el cual transmite sus códigos en formato ASCII, utilizando el sistema de Posicionamiento global WGS-84,donde se utilizan las siguientes mensajes de transferencia de información:

GGA,Time, position and fix type data

GLL,Latitude, longitude, UTC time of position fix and status

GSA,GPS receiver operating mode, satellites used in the position solution, and DOP values

GSV, Number of GPS satellites in view satellite ID numbers, elevation, azimuth, & SNR values

RMC,Time, date, position, course and speed data

VTG,Course and speed information relative to the ground

ZDA,PPS timing message (synchronized to PPS)

GGL, es el mensaje principal, ya que nos determina la geolocalización del dispositivo, sin embargo es importante tener en cuenta el contenido de otros mensajes como GGA,GSA,GPSGSV RMC.Time y VTG.Course.

#### **CRITERIOS DE SELECCIÓN**

<span id="page-34-0"></span>Para la selección de esta arquitectura telemática basada en él envió de mensajes instantáneos SMS bajo las redes de comunicación GSM, se examinaron otros sistemas como: Bluetooth y W-FI, donde se tuvieron en cuenta referencias bajos los criterios de: Alcance, Costo, Fiabilidad y Movilidad, requerimientos funcionales y necesarios para el establecimiento de una arquitectura flexible para él envió de información.

Tabla 1 Criterio de diseño para la selección del sistema de comunicación GSM.

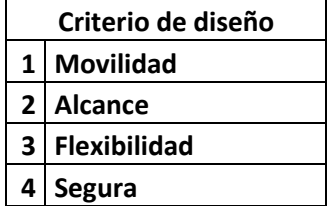

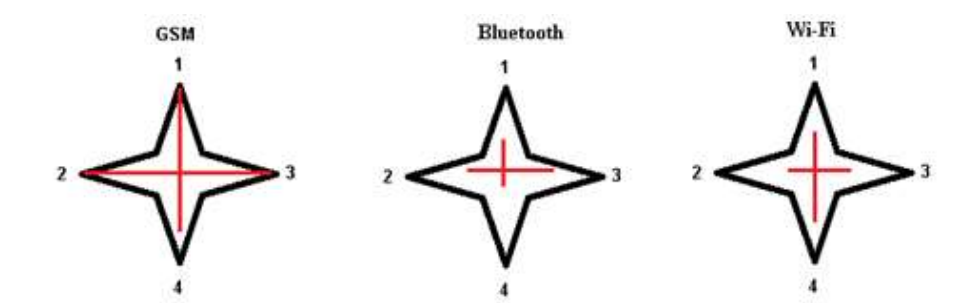

*Figura 18.*Comparacion de tecnologías inalámbrica con base a los criterios seleccionados (Msc Yair Rivera,2014).

Gracias a las características móviles de las redes de celulares GSM, esta permiten una alcance de una red WAM(Wide Area Network) o red de área amplia siguiendo a (F. Ikegami, T. Takeuchi, and S.Yoshida,pp. 299–302, March. 1991), lo que permite el envió de información a redes fuera del país, a diferencia de las tecnologías Wi-Fi y Bluetooth, los cuales necesitan los servicios avanzados de una red de paquetes. La tecnología GSM trabaja en una gran amplia gama de espectro 850, 900, 1800 y 1900 MHz según (E. Damosso, 1998), lo que permite enviar la

información a través de una plataforma menos sensible a errores de transmisión producida por, cambios climáticos, obstáculos e generación aleatorias de ruido y dinámicas en el tiempo, como atenuaciones, distorsiones y desvanecimientos de la señal, es decir una señal diseñada para trabajar con canales móviles de comunicación. Ver Figura 19.

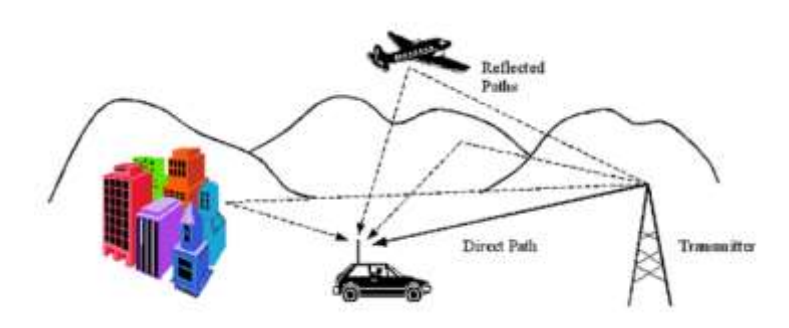

*Figura 19.* <http://www.skydsp.com/publications/4thyrthesis/chapter1.htm> Características de canales móviles de comunicación

Acorde a (L. M. Correia, 2009), este modelo estocástico es predictible a través de un modelo matemático de propagación de ondas llamado Modelo 231 o el modelo Okumura-Hata.estos métodos tienen variables de cálculos como:

- hr : altura media de los edificios [m]
- w : ancho de la calle [m]
- b : separación media entre edificios [m]
- φ : orientación de la calle respecto al trayecto directo entre estación base (BS) y móvil (MS) [grados]
- hb : altura de la antena BS [m]
- hm : altura de la antena MS [m]
- l : distancia total entre todos los edificios existentes en el trayecto [m]
- d : distancia entre BS y MS [m]

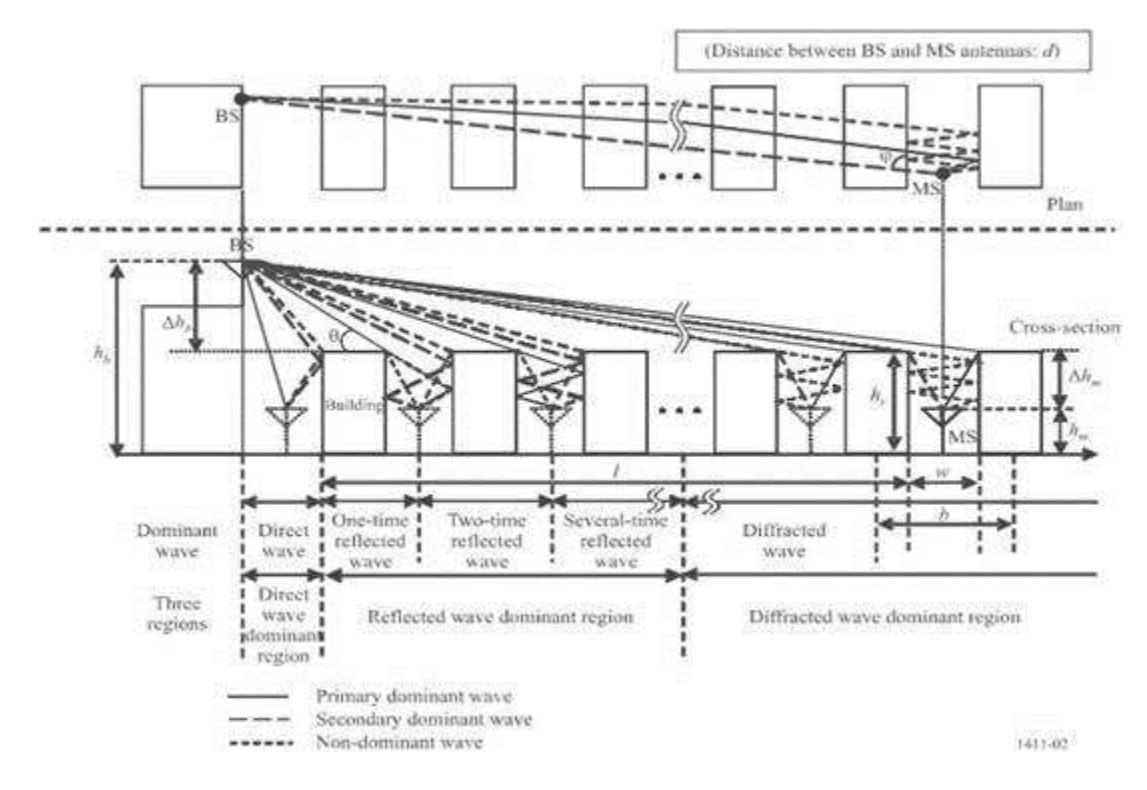

*Figura 20.* Definición de parámetros para un trayecto NLOS (Sin línea de visión). Fuente: UIT-R Rec. P.1411-3

En cuanto a la seguridad del sistema el prototipo de comunicación tiene una tarjeta SIM, módulo de identidad que tiene toda la información relacionada con el subscritor del servicio, en este caso el paciente, así como también los diferentes parámetros de conexión de la red.

Este sistema posee un algoritmo de cifrado usado, A3 con el cual se autentica el usuario ante la red, A8 para la creación de claves de sesión y el A5 para el cifrado los mensajes (SMS), este último el más importante en nuestra arquitectura, ya que permite en últimas instancias el cifrado de la información censada y enviada por el terminal.

#### <span id="page-37-0"></span>**RESULTADO**

La evidencia del logro se basa en un producto tecnológico, un prototipo electrónico inalámbrico con conexión vía SMS, el cual a través de la red celular envía valores digitales como resultado de la lectura de un sensor glucómetro. Para ver el dispositivo Ver figura 15, en la siguiente imagen se puede apreciar las diferentes tipos de lecturas digitales, tomadas junto con su hora y fecha obtenida por el sensor, Ver Siguiente figura.

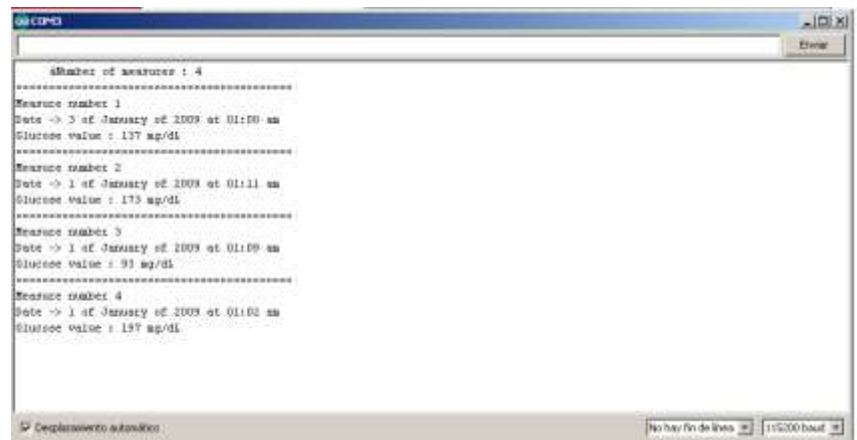

*Figura 21:* Valores digitalizados según lecturas del glucómetro digital.

Estos resultados se envían de forma instantánea hacia un teléfono celular, lo que permite saber desde cualquier otro lugar del mundo, las lecturas tomadas, junto con la ubicación geográfica del paciente, dadas a través del módulo GPS al SIM908, Ver figura 17, a parte de la longitud y latitud, el dispositivo integrado ofrece otras variables como: altitud, velocidad y curso, tales variable se podrían relacionar con servicios basados en localización como, clínicas más cercanas, lugares de atención, etc.

#### <span id="page-38-0"></span>**CONCLUSIÓN**

El diseño e implementación de nuevas infraestructuras tecnológicas *open source* en telemedicina basado en módulos Arduinos como novedosas tecnologías de comunicación e información, permite la creación de nuevos servicios sobre la red, enfocados en la movilidad del paciente y permitiendo su geo referenciación en tiempo real, acompañado de las lecturas de sus señales biométricas, y su respectivo envió de información a través de la red celular, lo que permite una lectura en tiempo real de las señales digitales remotas, gracias a la programación de la controladora Arduino MEGA 250 en cuanto a la toma de valores censados por el glucómetro digital, los cuales son procesados y codificados por el sistema, lo que permiten un envió eficiente de información, tanto de los valores censados como el obtenido por el sistema básico de posicionamiento a través del SIM908 en el sistema SMS, dicho sistema permitía obtener de forma instantánea las coordenadas del paciente en tiempo real y desde cualquier lugar del planeta. Con todo lo anterior que la conectividad entre la tecnología celular y los dispositivos médicos permiten una conectividad inalámbrica que permite.

- Una telemedicina móvil determinada por la ubicuidad del paciente diabético
- Bajo precio con una gran integración y funcionalidad con otros dispositivos tecnológicos.
- Una geo posicionamiento global del paciente, lo que permite asociar su ubicación servicios relacionados a infraestructuras física médicas.

Todas estas investigaciones permiten diseñar al mismo tiempo arquitecturas telemáticas abiertas que permitan integrar todo un sistema de información médico, con la red móvil de comunicación, a través de un flujo de información inteligente, que permita el intercambio de información en tiempo real

#### <span id="page-39-0"></span>**REFERENCIAS:**

Alotaibi, M. (2014*). An intelligent mobile diabetes management and educational system for Saudi Arabia: System architecture*; Medical Information and Network Technologies Research Centre, Kingston University, London, UK ; Istepanian, R.S.H. ; Sungoor, A. ; Philip, DOI N. 10.1109/BHI.6864296,2014, pp. 29–32.

Anpeng, H., Chao, C., Kaigui, B., Xiaohui, D., Min, C., Hongqiao, G., Chao, M., Qian, Z., Yingrui, Z., Bingli, J. y Linzhen, X. (2014). WE-CARE: An Intelligent Mobile Telecardiology System to Enable mHealth Applications. *Biomedical and Health Informatics*, pp. 693-702.

Aroca, R., Gonçalves, L. y Oliveira, P. (2012). *Towards smarter robots with smartphones*.

- Aroca, R., Pericles, R. y Goncalves, L. (2012*). Towards smarter robots with smartphones*. Robocontrol: Proc. 5th, pp. 1–6.
- Blanchet, M. y Wiley, J. (2006). *Migrating to IPv6: A practical guide to implementing IPv6 in mobile and fixed networks*. Inglaterra.
- Carlos R. I. (2012). *Revista Ingeniería Biomédica, 6*(11), pp. 10-21.
- Celemín, J. (2009). Autocorrelación espacial e indicadores locales de asociación espacial. Importancia, estructura y aplicación. *Revista Universitaria de Geografía, 18*(1).
- Daojing, H., Chan, S., Yan, Z. y Haomiao, Y. (2014). Lightweight and confidential data discovery and dissemination for wireless body area networks. *Biomedical and Health Informatics*, pp. 440- 448.
- Girone, S. (2011). El gran libro de Android. Marcombo.
- Gundeti, M. (2012). *Pediatric robotic and reconstructive urology: A comprehensive guide*. Wiley.
- Hababeh, I., Khalil, I. y Khreishah, A. (2014). Designing high performance web-based services to promote telemedicine database management system services computing. IEEE Transactions on Digital Object Identifier: 10.1109/TSC.(2014)..2300499.
- Jeyanthi, N. (Junio de 2014). School of information technology and engineering. VIT University, Vellore, India ; Thandeeswaran, R. ; Mcheick, Hamid, SCT: Secured Cloud based Telemedicine, DOI:10.1109/SNCC.2014.6866531, Pag(s):1 – 4.
- Khalil, I. y Khreishah, A. (2014). Designing high performance web-based computing services to promote telemedicine database management system. IEEE transactions on volume:
- Lin, F. y Ye, W. (2012). Operating System battle in the ecosystem of smartphone industry. En *International Symposium on Information Engineering and Electronic Commerce*, pp. 617–621.
- Llinás, M., García, G., Madrigal, L., Arcos-Burgos, M., Arcila, M., Kosik, K. y Lopera, F. (2012). Exploratory data from complete genomes of familial alzheimer disease age-atonset, outliers. human mutation. doi:10.1002/humu.22167.
- López, D. y Blobel, B. (2007). Connecting public health and clinical information systems by using a standardized methodology (Pt. 1):132.
- Mahmoud, Y. (2010). Information security strategy in telemedicine and e-health systems: A case study of England's shared electronic health record system.
- Marrone, L. (2004). *Telemedicina sobre móvil ip* (tesis de maestría). Universidad Nacional de la Plata, Argentina.
- Meulen, R. y Pettey, C. (2012). *Gartner says world-wide sales of mobile phones declined 3 percent in third quarter of 2012; smartphone sales increased 47 percent*. Recuperado de http://www.gartner.com/newsroom/id/2237315.

Miller. M. (2011). *Using Google Maps and Google Earth*. USA: Pearson Education, Inc.

- Mitchell, H. (2007). *Multi-sensor data fusion: An introduction*. Softcover reprint of hardcover 1st ed, ISBN 978-3-540-71559-7.
- Mohammadi, A., Tavakoli, M. y Márquez, H. (2012). Control of non linear teleoperation systems subject to disturbances and variable time delays. En *IEEE/RSJ International Conference on Intelligent Robots and Systems*, pp. 3017–3022.
- Mukkundi, B., Bhattacharya, B. y Bhatt, O. (2014). *Design and development of a networked health monitoring and control system*, pp. 38–43, Print ISBN:978-1-4799-4381-4, Santa Clara, CA.
- Mykkänen, J., Korpela, M., Ripatti, S., Rannanheimo, J. y Sorri, J. (2007). Local, regional and national interoperability in hospital-level systems architecture. *Methods Inf Med, 46(4)*, pp. 470-5.
- Pérez, V., Martinez, J., Bustamante, J., Betancur, M. y Torres, O. (2011). Sistema maestroesclavo basado en dispositivos móviles para aplicaciones biomédicas. En *IV Congreso Colombiano de Bioingeniería e Ingeniería Biomédica*.
- Ruiz-Ibañez, C. (2011). Telemedicina: Historia, aplicaciones y nuevas herramientas en el aprendizaje. *Revista Ingeniería Biomédica*, 6(11), pp. 10-21.
- Sachs, D. (2010). *Sensor fusion on Android devices: A Revolution in motion processing*. Google TechTalk.
- Yang, G., Xie, L., Mantysalo, M., Zhou, X., Pang, Z., Xu, L., Kao-Walter, S., Chen, Q. y Zheng, L. (2014). *A health-IoT platform based on the integration of Intelligent packaging, unobtrusive bio-sensor and intelligent medicine box. Industrial Informatic*.
- E. Damosso, editor, "*Digital Mobile Radio: Towards Future Generation Systems*", (1998) European Commission, Final Report of the COST 231 Project. Chapter 4.
- L. M. Correia, "*A View of the COST 231-Bertoni-Ikegami Model*", (March 2009), 3rd European Conference on Antennas and Propagation. EuCAP 2009. Berlin..
- F. Ikegami, T. Takeuchi, and S. Yoshida, "Theoretical prediction of mean field strength of urban *mobile radio*",( vol. 39, pp. 299–302, March. 1991), IEEE Trans. Antennas Propagat.
- UIT-R Rec. P.1411-4 "*Propagation data and prediction methods for the planning of shortrange outdoor radiocommunication systems and radio local area networks in the frequency range 300 MHz to 100 GHz*, (2007), ITU, Geneva, Switzerland.

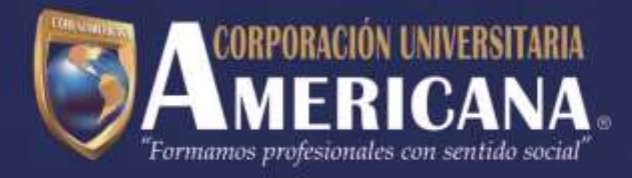

Corporación Universitaria Americana Sede Cosmos, Dirección de Investigación Calle 72 No. 41 C - 64 PBX: 3851027 EXT. 420 www.americana.edu.co

[IR AL INDICE](#page-4-0)

[View publication stats](https://www.researchgate.net/publication/274701067)